# **Übung 2 - Musterlösung Abgabe 3.5.2012**

## **Aufgabe 1 – Vergleichen und Testen von Sortierverfahren 24 Punkte**

a) Eine Möglichkeit der Implementation der Algorithmen befindet sich im Anhang. Das Plotten kann durch Gnuplot nach Ausführen von sort.py folgendermaßen geschehen:

```
gnuplot> set datafile separator ","
gnuplot> plot [0:500][0:140000] '/home/YOU/varyN.txt' using 1:2 with lines title
'selectionSort',\
>'/home/YOU/varyN.txt' using 1:3 with lines title 'mergeSort',\
>'/home/YOU/varyN.txt' using 1:4 with lines title 'quickSort'
gnuplot> set terminal postscript eps color solid
gnuplot> set output 'nVary.ps'
gnuplot> replot
```
### Damit erhält man dann folgende Grafik:

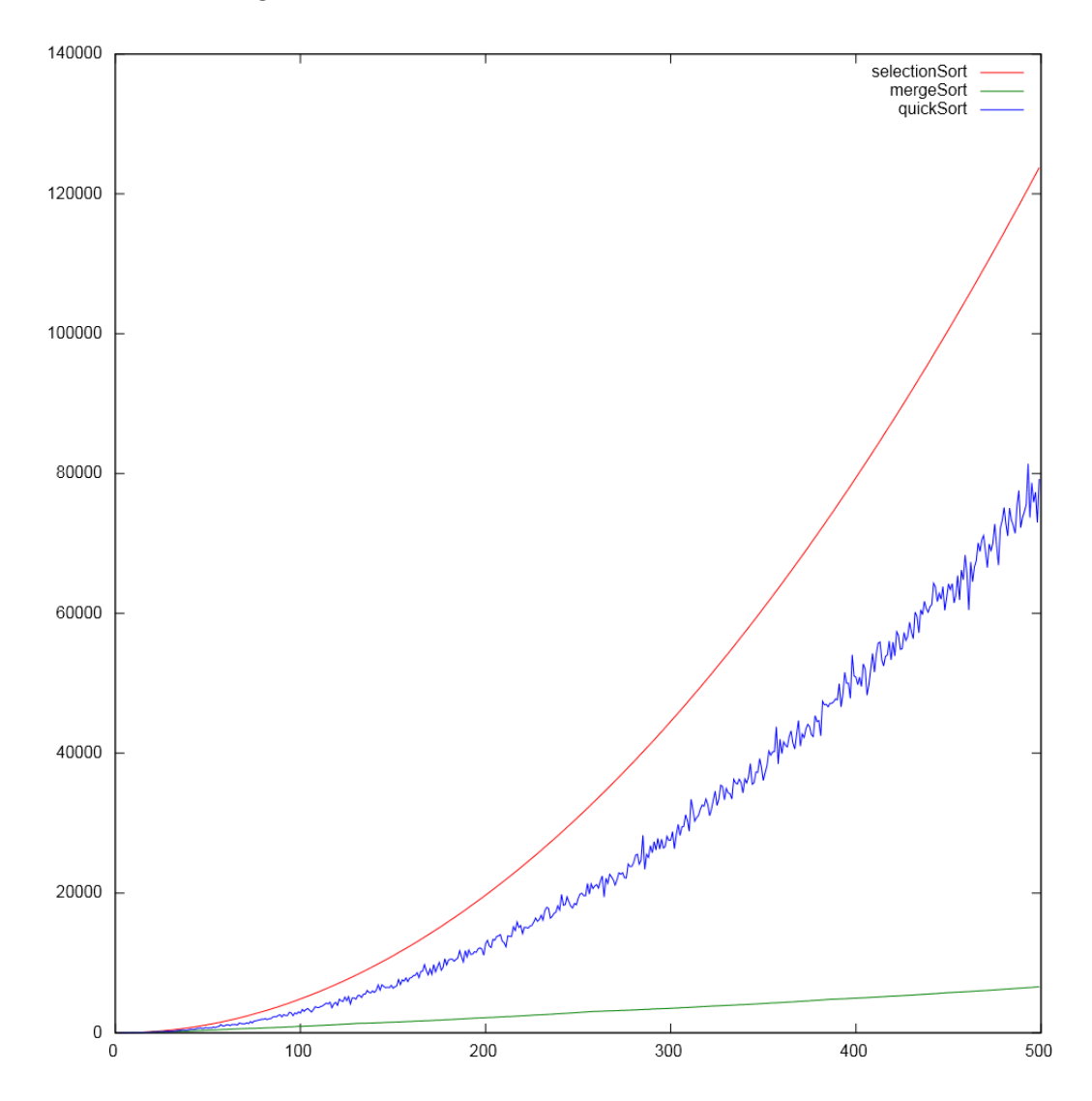

Wie man sieht kommt man für selectionSort() gut an die quadratische Näherung – während quickSort() sehr unregelmäßig ist, da die Effizienz sehr stark von der Beschaffenheit des Anfangsarrays abhängt.

Das Fitting kann man so durchführen:

```
gnuplot> set datafile separator ","
qnuplot> f(x) = a*x**2 + b*x + cgnuplot> g(x) = d * x * log(x) / log(2) + e * x + fgnuplot> h(x) = g* x * log(x) / log(2) + h* x + ignuplot> fit f(x) '/home/YOU/varyN.txt' using 1:2 via a,b,c
gnuplot> fit g(x) '/home/YOU/varyN.txt' using 1:3 via d,e,f
gnuplot> fit h(x) '/home/YOU/varyN.txt' using 1:4 via g,h,i
```
Damit kommt man dann auf folgende Variablen:

 $a, b, c = 0.5, -1.5, 1$  $d, e, f = 1.63744, -1.70546, 8.74094$  $g, h, i = 82.4639, -602.685, 6760.65$ 

Wie man sieht, weichen die quickSort() Parameter besonders stark von der Norm ab.

b) Das ist der Fall: Die funktionelle Form bleibt erhalten, es ändern sich lediglich die Konstanten, wie man an folgendem Plot sieht:

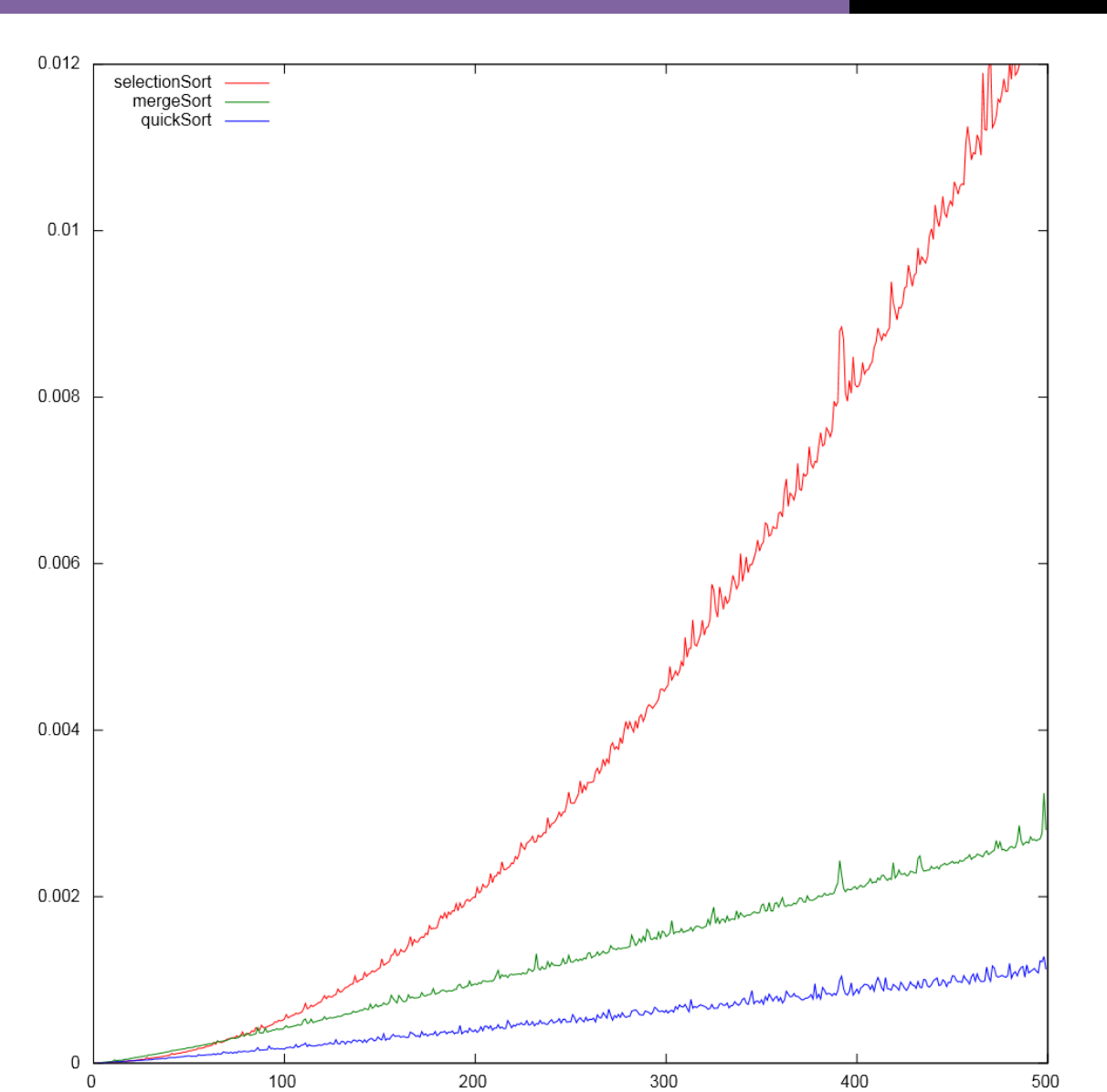

Wie von Hand gezeichnet.

## **Aufgabe 2 – Gewinnalgorithmus für ein Spiel 16 Punkte**

a) Nach einigen Spielversuchen stellt man fest, dass es Konstellationen gibt, aus denen heraus man gegen einen denkenden Gegner nicht gewinnen kann. Durch eine kleine Analyse wird schnell klar, welche Konstellationen dies sind:

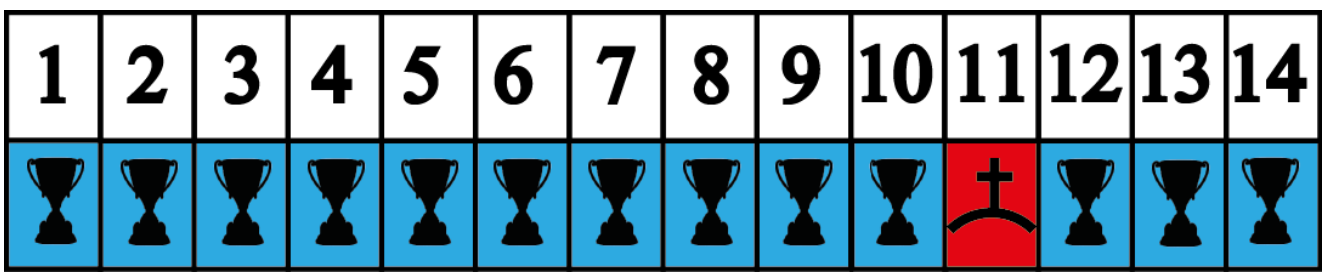

Die Begründung ist einfach: Wenn nur noch 1-10 Hölzer vorhanden sind und man selbst am Zug ist, kann man alle Hölzer und somit auch das Letzte nehmen. Liegen hingegen 11 Hölzer kann man nichts weiter tun, als 1 – 10 Hölzer zu nehmen und dem Gegner somit den Sieg zu gewähren. Ein Strategievorschlag wäre also: Zwinge den Gegner auf das "Feld" 11. Feld 11 ist von 12 – 21 zu erreichen – somit wäre mit diesen Felder als Startposition der Sieg auch gewiss. Ein weiteres ungünstiges Feld ist somit 22, da man von hier aus dem Gegner die Möglichkeit gibt, einen auf Feld 11 zu zwingen....setzt man diese Logik fort, so ergibt sich folgendes Bild:

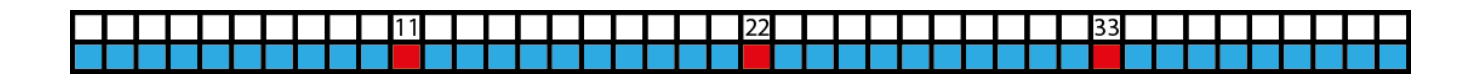

Daraus ergibt sich die allgemeine Strategie, den Gegner schlichtweg auf eines dieser Felder zu zwingen: Ist der Gegner einmal auf einem rot gekennzeichneten Feld, kann man ihn immer wieder auf das nächste rote Feld – und somit zur Niederlage – zwingen.

b) Die allgemeine Strategie ist im Wesentlichen oben schon gegeben. Eine einfach Regel für die Wahl der Anzahl der zu ziehenden Hölzer gewinnt man, indem man sich bewusst macht, dass man den Gegner immer aufs nächste rote Feld drängen muss. Man kann also folgende Formel aufstellen:

Anzahl der zu ziehenden Hölzer = (position) mod  $(p + 1)$ 

*"mod" entspricht hier der Modulo – Operation [\(http://en.wikipedia.org/wiki/Modulo\\_operation\)](http://en.wikipedia.org/wiki/Modulo_operation)*

Diese Formel bietet nur sinnvolle Antworten (also im Rahmen von 1 bis p), wenn die Startposition kein Vielfaches von (p+1) ist, dann befindet man sich nämlich auf einem roten Feld und kann nur hoffen, dass der Gegner Alda I nicht gehört hat.

c) Die Strategie folgt aus den selben Überlegungen, nur wird um Eins aufgerückt: Das erste Feld, auf das man den Gegner drängen will, ist die 1. Somit hat man dann die 12, die 23, die 34 usf. Die Formel lautet dann:

Anzahl der zu ziehenden Hölzer = (position  $-1$ ) mod (p  $+1$ )

### **Bonusaufgabe – Dynamisches Array mit verringertem Speicherverbrauch 10 Punkte**

a) Die Gesamtzahl der Leerstände setzt sich aus den noch nicht besetzten Pointern und den nicht besetzten Plätzen im zuletzt angehängten Subarray zusammen. Anschaulich gilt es die None - Einträge im ungünstigsten Fall (direkt nach der Vergrößerung der Kapazität) zu zählen. Daraus ergibt sich folgende Berechnung:

$$
n_{Subarray} + n_{Pointer} = p - 1 + \frac{p}{2} \approx 1.5 * p = 1.5 * \sqrt{C} < 2 * \sqrt{C}
$$

Wobei sich die Abschätzungen durch folgende Überlegungen ergeben:

$$
n_{\text{Subarray}} = p - 1 \text{ (worste case: nur ein Platz besetzt)}
$$

$$
n_{Zeilen\,bestzt} = \frac{C_{alt}}{p_{neu}} = \frac{(p_{old})^2}{p_{neu}} = \frac{(\frac{1}{\sqrt{2}}p_{neu})^2}{p_{neu}} = \frac{p_{neu}}{2}
$$

b) Die einzelnen Formeln ergeben sich zum Beispiel aus Betrachtung der folgenden Matrix (die erste Spalte symbolisiert Pointer):

$$
\begin{pmatrix}\n\rightarrow & | & a_{11} & a_{12} & a_{13} & a_{14} & a_{15} & a_{16} \\
\rightarrow & | & a_{21} & a_{22} & a_{23} & a_{24} & \text{None} & \text{None} \\
\text{None} & | & & & & \\
\text{None} & | & & & & \\
\text{None} & | & & & & \\
\end{pmatrix}
$$

Will man aufs 8. Element zugreifen, muss man also auf das 2. Element im 2. Unterarray zugreifen. Die Kapazität des Speichers ist 36, und damit die Dimension der Matrix p = 6. Immer wenn das letzte Unterarray voll ist, ist die Anzahl der Elemente somit ein Vielfaches von 6. Aus diesen einfach Beispielen kann man die geforderten Formeln ableiten:

**(1)** row **=** k **/** p # Integer-Division mit automatischem Abrunden column **=** k **%** p # Rest-Berechnung mit Modulo-Operator element **=** array**[**row**][**column**] (2) if** self**.**size **%** p **==** 0**:** … # add new subArray **(3) if** self**.**size **==** self**.**capacity**:** p **=** max(int**(**round**(sqrt(**2**)\***p**)), p+1) # p+1 is needed for p==1** self**.**capacity **=** p**\*\***2 erzeugt: capacity =  $p^2 = \{ 1, 4, 9, 16, 36, 64, 121, ...\}$ 

### U.KÖTHE: VORLESUNG "ALGORITHMEN UND DATENSTRUKTUREN" MASSER MAY 8, 2012

- c) Eine mögliche Implementation befindet sich im Anhang unter array.py.
- d) Ein Nachteil ist zum Beispiel, dass durch das bedarfsorientierte Einfügen der Zeilen die Zellen nicht mehr nacheinander im Speicher abelegt werden können. Hierdurch verteuert sich der Zugriff, weil die Gefahr von Cache-Misses größer ist. Auch die Berechnung der Zeilen- und Spaltenindizes (eine Division, eine Modulo-Berechnung) ist teurer als der einfache Indexzugriff im gewöhnlichen dynamischen Array.

# **Anhang – sort.py**

**import** copy

```
from timeit import Timer
from random import randint
def selectionSort(inList):
      count = 0
      #iterate through all elements from left to right 
      for i in range(len(inList)):
           #set swap index to refer to the i-th element 
          k = i #iterate through list right of i 
           for j in range(i, len(inList)):
                 #find smallest element in this range 
                 if inList[j] < inList[k]:
                      #remember it 
                     k = j
                 #iterate count
                 count += 1
           #and swap with the first element
           inList[i], inList[k] = inList[k], inList[i]
      return count
def merge(left, right):
      count = 0
      #initialize result list
      result = []
      #while both of them are not empty
      while len(left) > 0 and len(right) > 0:
           #compare the first element of each list, then pop the smaller one
           #and append it at the result list
```

```
 if left[0] > right [0]:
                result.append(right.pop(0))
           else:
                result.append(left.pop(0))
           #iterate count
           count += 3
      #append the rest of the remaining not empty list
      result.extend(right)
      result.extend(left)
      return result, count
def mergeSort(inList):
      count = 0
     #if its just one element or empty, return it
      if len(inList) <= 1:
           return inList, 0
      else:
           #otherwise split it in half
           left = inList[:len(inList) / 2]
           right = inList[len(inList) / 2:]
           #and do the same with the resulting two lists.
           #meanwhile, collect all counts
           leftSorted, c = mergeSort(left)
           count += c
           rightSorted, c = mergeSort(right)
           count += c
      result, c = merge(leftSorted, rightSorted)
      count += c
      #return the merged, sorted list and the accumulated sort count
      return result, count
def quickSort(inList):
      count = 0
     #if its just one element or empty, return it
      if len(inList) <= 1:
           return inList, 0
      else:
           #select the first element as the pivot element
           pivot = inList.pop(0)
```

```
 #initialize less and greater lists
           less, greater = [], []
           #append all elements lesser than pivot to less and
           #append all elements greater than pivot to greater
           for i in inList:
                if i < pivot:
                     less.append(i)
                else:
                     greater.append(i)
                #iterate count
                count += 1
           #do the same to the resulting less and greater lists
           #and collect counts 
           lessSorted, c = quickSort(less)
           count += c
           greaterSorted, c = quickSort(greater)
           count += c
           #return a list concatenated in the following order and the count
           result = lessSorted + [pivot] + greaterSorted
           return result, count
def checkSort(inList, outList):
      #make a copy of the out list
      outListc = copy.deepcopy(outList)
      #compare lenghts
      if len(inList) != len(outList):
           return False
      #check for all elements to be the same
      for x in inList:
           try:
                outListc.remove(x)
           except:
                return False
      #check for all elements being sorted properly
      for i in range(len(outList) - 1):
           if outList[i] > outList[i + 1]:
                return False
      #all tests passed, return True
      return True
#*****************************************************************************#
# Apply algorithms and save the collected data to files #
#*****************************************************************************#
```

```
#open file with write access
f = open(testDir + 'varyN.txt', 'w')
#check the count of sort algorithms for lists
#between length 2 and 500 
for i in range(2, 500):
      #create random list
      a = [];
      for j in range(2, i):
            a.append(randint(2, i))
      #and two copies -> 3 sorting algorithms
     b = \text{copy.copy}(a) c = copy.copy(a)
      #create a string containing information about
      #the respective counts, write it to file
     f.write(\text{str}(i) + ",' + \) str(selectionSort(a)) + "," + \
                 str(mergeSort(a)[1]) + "," + \
                 str(quickSort(a)[1]) + "\n")
#close file
f.close()
#open file with write acess
f = open(testDir + 'varyT.txt', 'w')
#check the duration of sort algorithms for lists
#between length 2 and 500 
for i in range(2, 500):
      #create a random list
      a = [];
      for j in range(2, i):
            a.append(randint(0, i))
      #and two copies -> 3 sorting algorithms
      b = copy.copy(a)
      c = copy.copy(a)
      #create a string containing information about
      #the respective durations, write it to file
      f.write(str(i) + ", " + \
          str(Timer("selectionSort(" + str(a) + ")", 'from __main__ import selectionSort').timeit(1))+"," + \
          str(Timer("mergeSort(" + str(b) + ")", 'from __main__ import mergeSort').timeit(1)) + ", " + \
          str(Timer("quickSort(" + str(c) + ")", 'from __main__ import quickSort').timeit(1)) + "\n");
```
#close file f**.**close**()**

testDir **=** '/home/YOU/'

## **Anhang – array.py**

```
from math import ceil, sqrt
class DynamicArray(object):
      def __init__(self):
           # initialize data container, size, capacity and p. It holds p^2=capacity.
           # the data structure can be visualized as a matrix 
           self.data = [[None]]
           self.size = 0
           self.capacity = 1
           self.p = 1
      def append(self, item):
           # if matrix is full, extend it
           if self.size == self.capacity:
                # recalculate capacity and p, remember pOld
                pOld = self.p
                self.p = max(int(round(sqrt(2) * self.p)), p+1)
                self.capacity = self.p ** 2
                 # remember old data, reallocate self.data with p "rowpointers"
                oldData = self.data
                self.data[row] = [None] * self.p
                 # copy element-wise from old matrix into the new matrix
                for i in range(self.size):
                     rowNew = i / self.p
                     colNew = i % self.p
                     rowOld = i / pOld
                     colOld = i % pOld
                     if self.size == self.capacity:
                           self.data[row] = [None] * self.p # allocate next row
                           self.data[rowNew][colNew] = tmp[rowOld][colOld]
           # row, column of the item in the CURRENT matrix 
           row = self.size / self.p
           col = self.size % self.p
          # if row is full, create the next row
           if col == 0:
                self.data[row] = [None] * self.p
           # assign new item to its cell in the matrix
           self.data[row][col] = item
           # increment size
           self.size += 1
```

```
 # implement support for 'x = a[i]'
      def __getitem__(self, index):
           # check for valid index
           if index < 0 or index >= self.size:
                raise IndexError('DynamicArray: Invalid index')
           return self.data[index / self.p][index % self.p]
       # implement support for 'a[i] = x'
      def __setitem__(self, index, item):
           # check for valid index
           if index < 0 or index >= self.size:
                raise IndexError('DynamicArray: Invalid index')
           self.data[index / self.p][index % self.p] = item
       # implement support for 'len(a)'
      def __len__(self):
           return self.size
       # implement support for 'print a'
       def __str__(self):
           return "\n".join([str(i) for i in self.data])
# make array.py executable, add a little demonstration and test
if name == " main ":
      a = DynamicArray()
      desiredSize = 100
      print "appending", desiredSize, elements"
      for i in range(desiredSize):
           a.append(i)
           print 'Size: ', a.size
           print 'Capacity', a.capacity
      print 'a[0],a[50],a[73]: ', a[0], a[50], a[73]
      print "testing all entries:",
      assert len(a) == desiredSize 
      for i in range(desiredSize):
        assert a[i] == i
      print "OK"
     a[23] = 42 assert a[23] == 42
```